## **VM/CMS Environment**

This part contains information about Natural in a VM/CMS environment.

The following topics are covered:

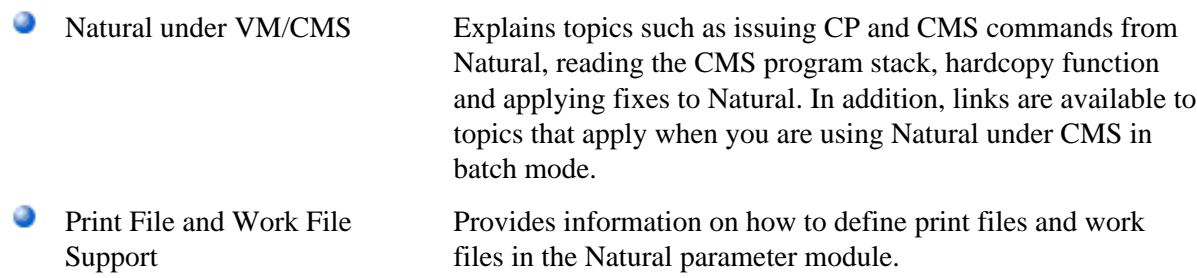